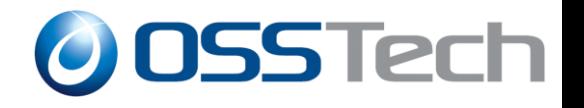

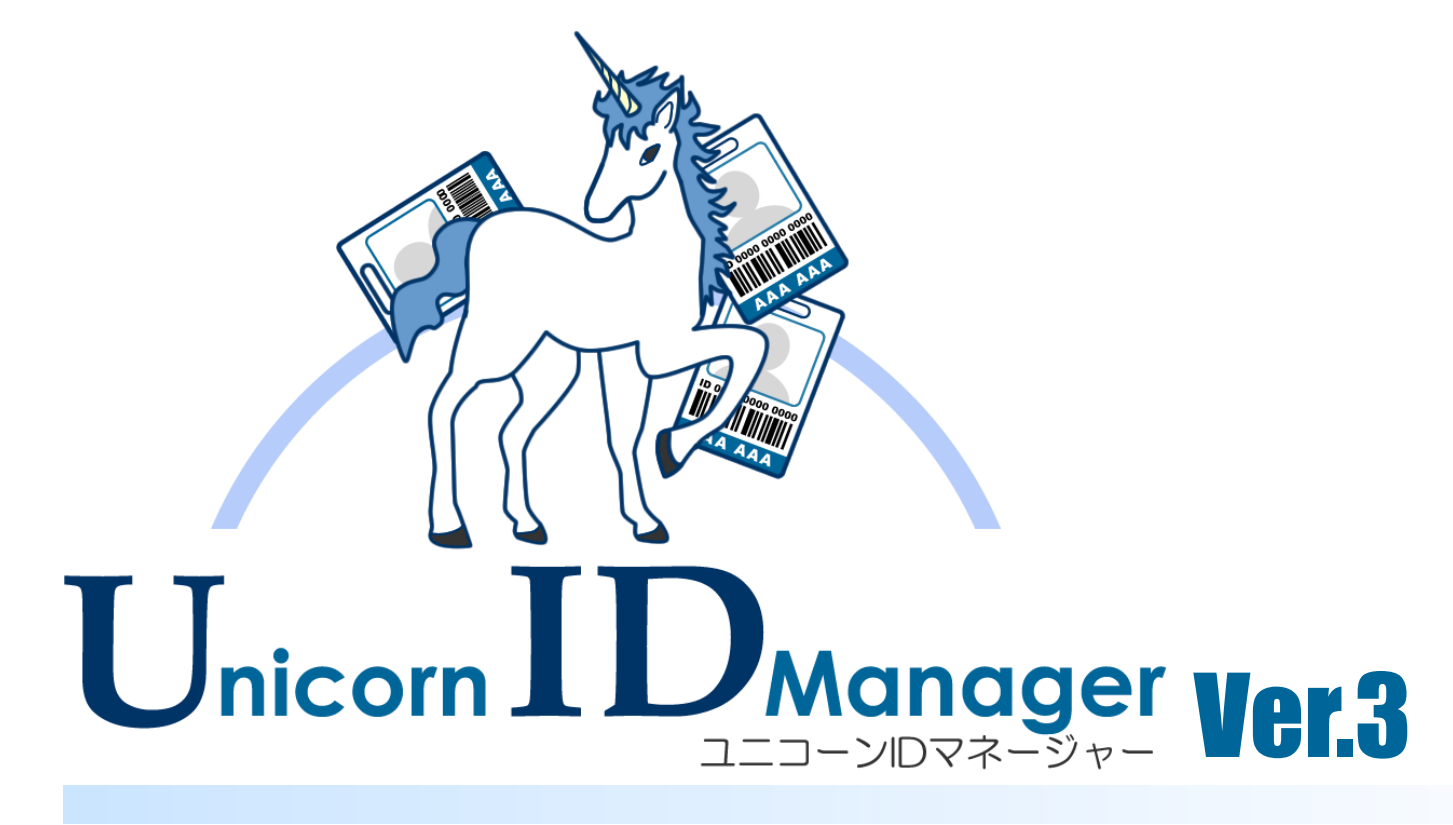

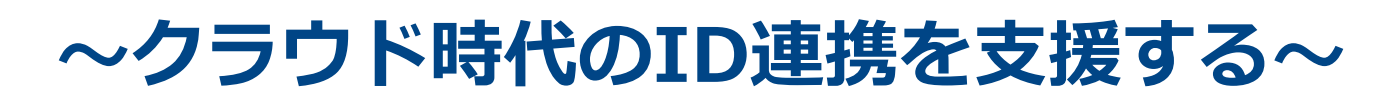

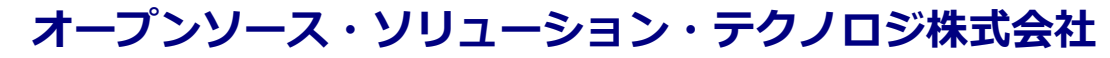

<http://www.osstech.co.jp/>

お問い合わせ info@osstech.co.jp

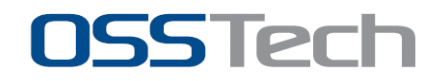

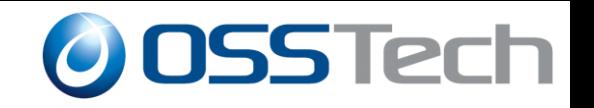

# **クラウド時代のID管理**

## **1.** 管理対象の分散化

- オンプレミスとクラウドサービスの混在
- システムごとのID管理
- **2.** ID管理工数の増加
	- システムごとの個別ID管理操作

**3.** 適切なID管理の不徹底

- 個別管理による操作漏れ
- 複数システム間のID情報の不整合

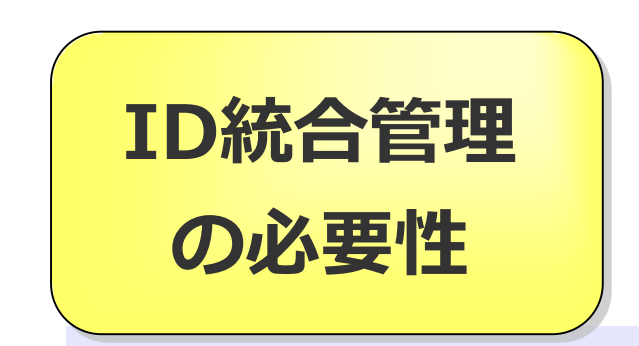

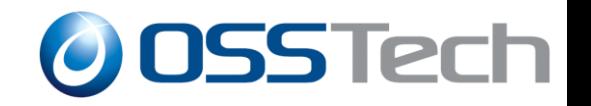

# **クラウド時代のID管理 (2)**

#### **4.** 既存ID管理システムとの統合

既存システム に クラウドサービスを追加

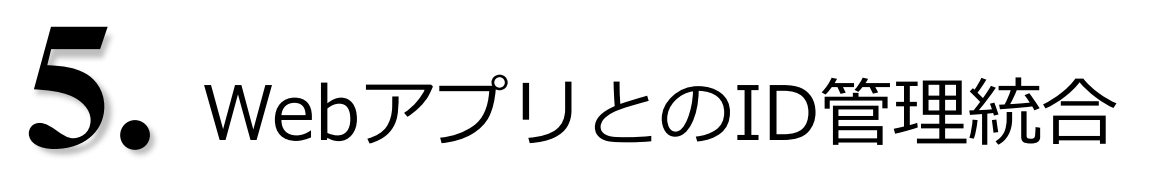

Webアプリと親和性の高いID連携方式の必要性

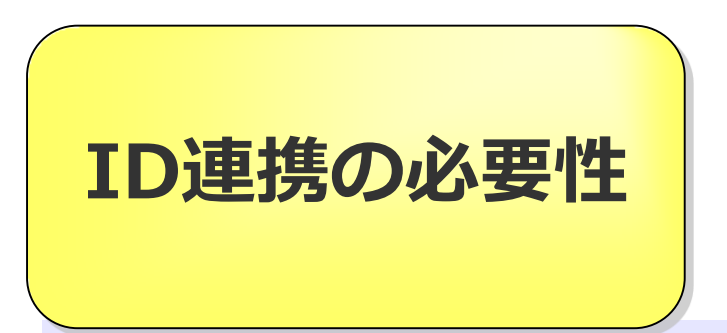

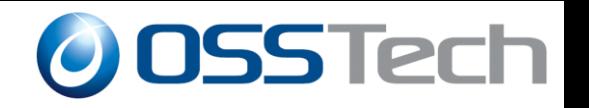

# **Unicorn ID Manager 概要**

- 統合ID管理 & ID連携製品
	- 複数システムのID管理操作を統合
		- LDAP、Active Directory(Samba4)
		- Office365、Google Apps
		- RDBMS(MySQL、MariaDB、PostgreSQL)
	- メタディレクトリを持たず、ID連携操作のみを連携
		- 連携設定・連携項目の設定のみで利用可能
		- 各連携先をマスターデータとして処理
		- 各連携先で直接操作を行っても問題無し

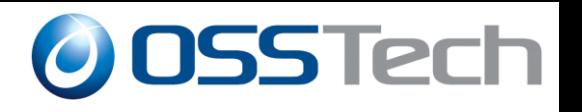

## **Unicorn ID Manager 概要図**

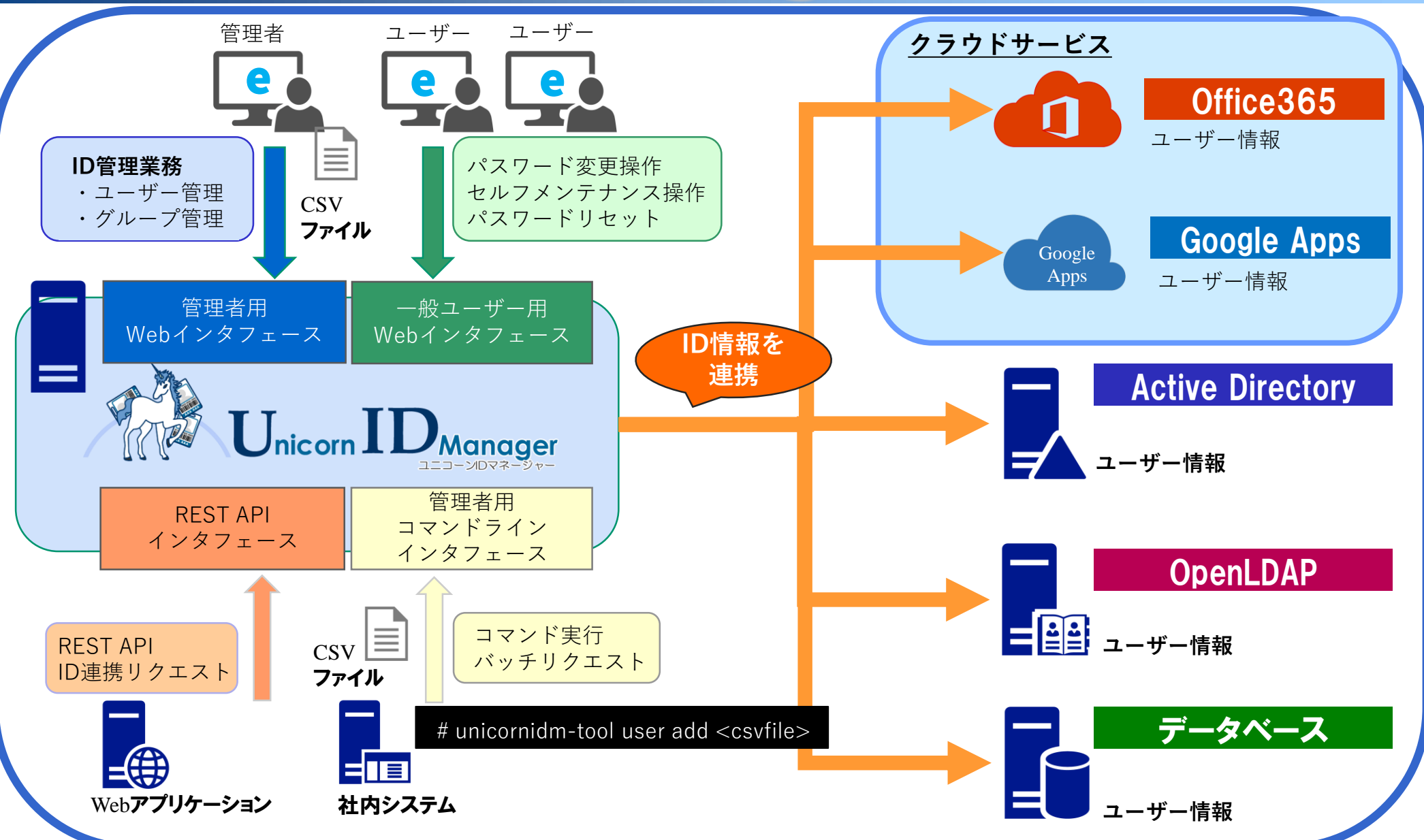

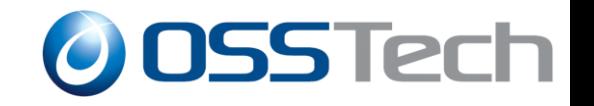

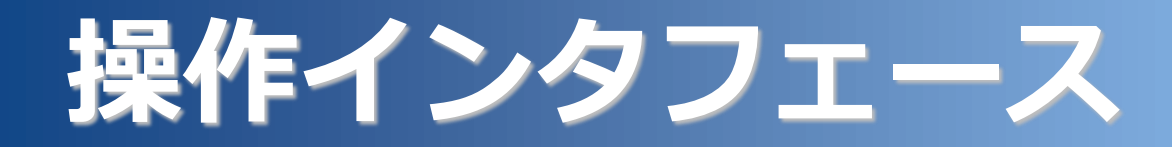

管理者用インタフェース

- **> Webインタフェース** 
	- CSV一括操作、Webページ上の個別操作
- コマンドインタフェース (CSVファイル)
- SCIM対応 REST API (JSON)
- 一般ユーザー用 Webインタフェース
	- パスワード変更・パスワードリセットページ
	- セルフメンテナンス

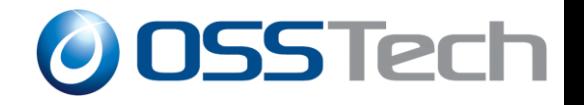

# **製品価格体系**

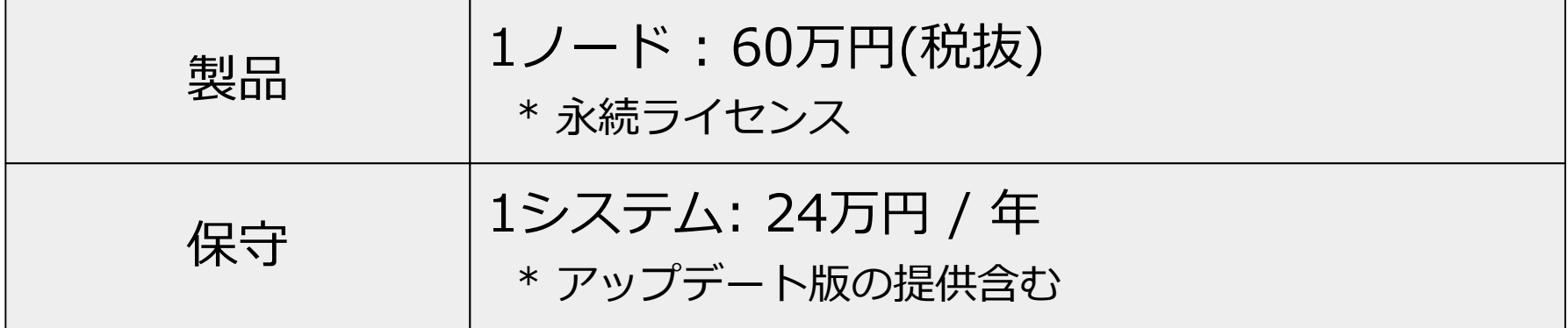

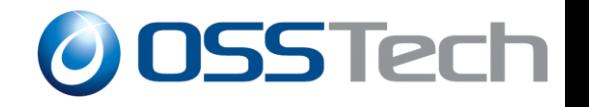

## **動作環境**

対応OS

- » Red Hat Enterprise Linux 7 / CentOS 7 (x86-64) 以降
- ハードウェア要件
	- Intel Xeon CPU 2core以上
	- メモリ 4GB以上
	- ディスク 20GB以上(OS領域含む)
- 対応Webブラウザ
	- > Microsoft Internet Explorer 11 / Edge
	- Google Chrome
	- Firefox
	- Safari

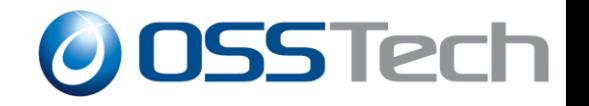

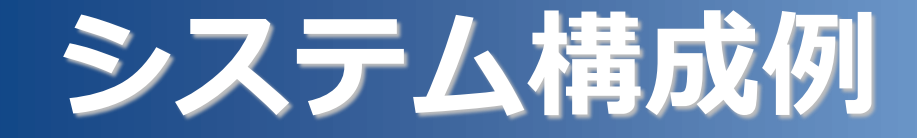

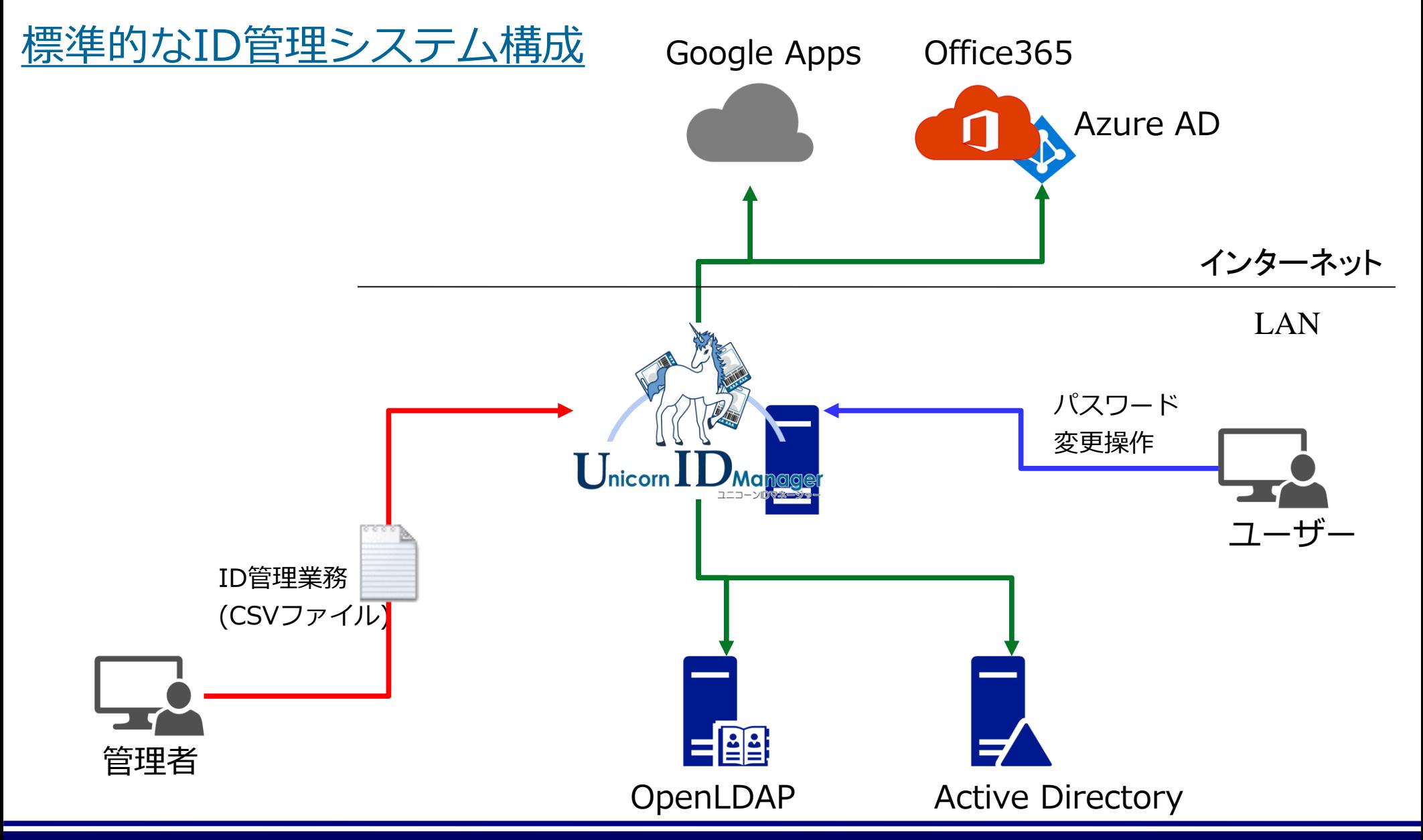

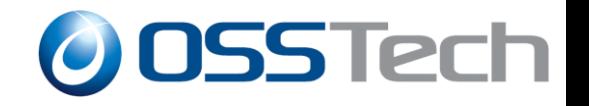

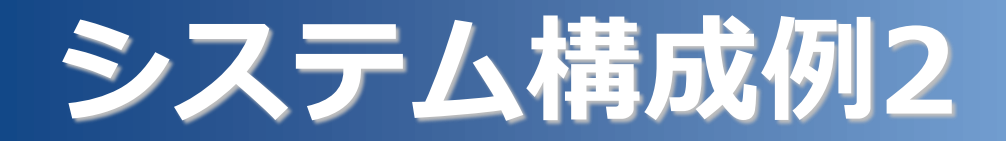

#### 既存ID管理システムと統合

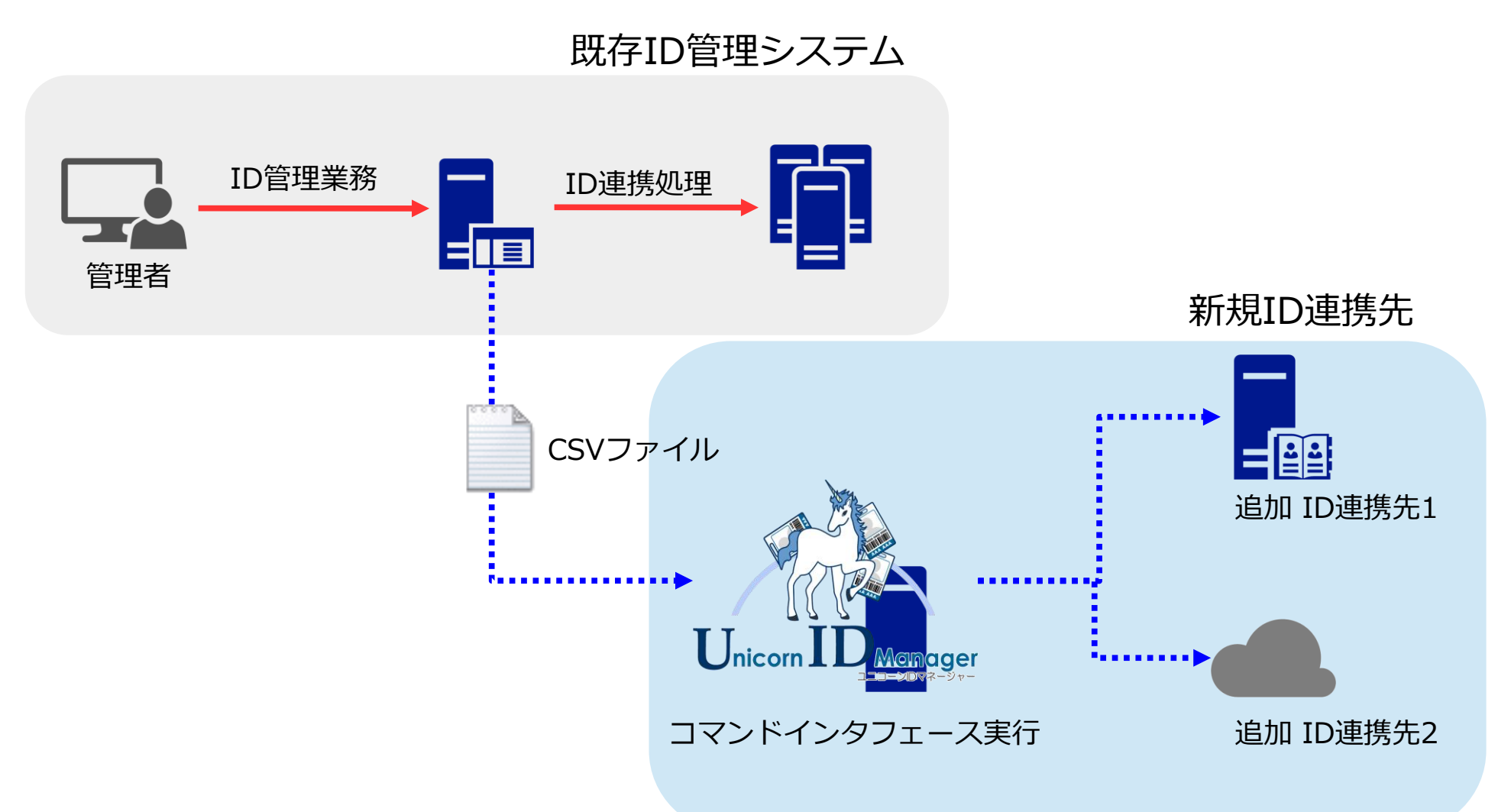

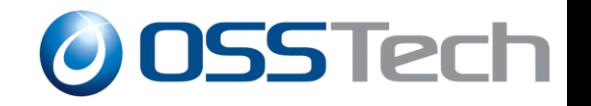

# **システム構成例3**

#### ID管理APIの共通化に利用

連携先が追加されても同じAPIでID管理の連携が可能

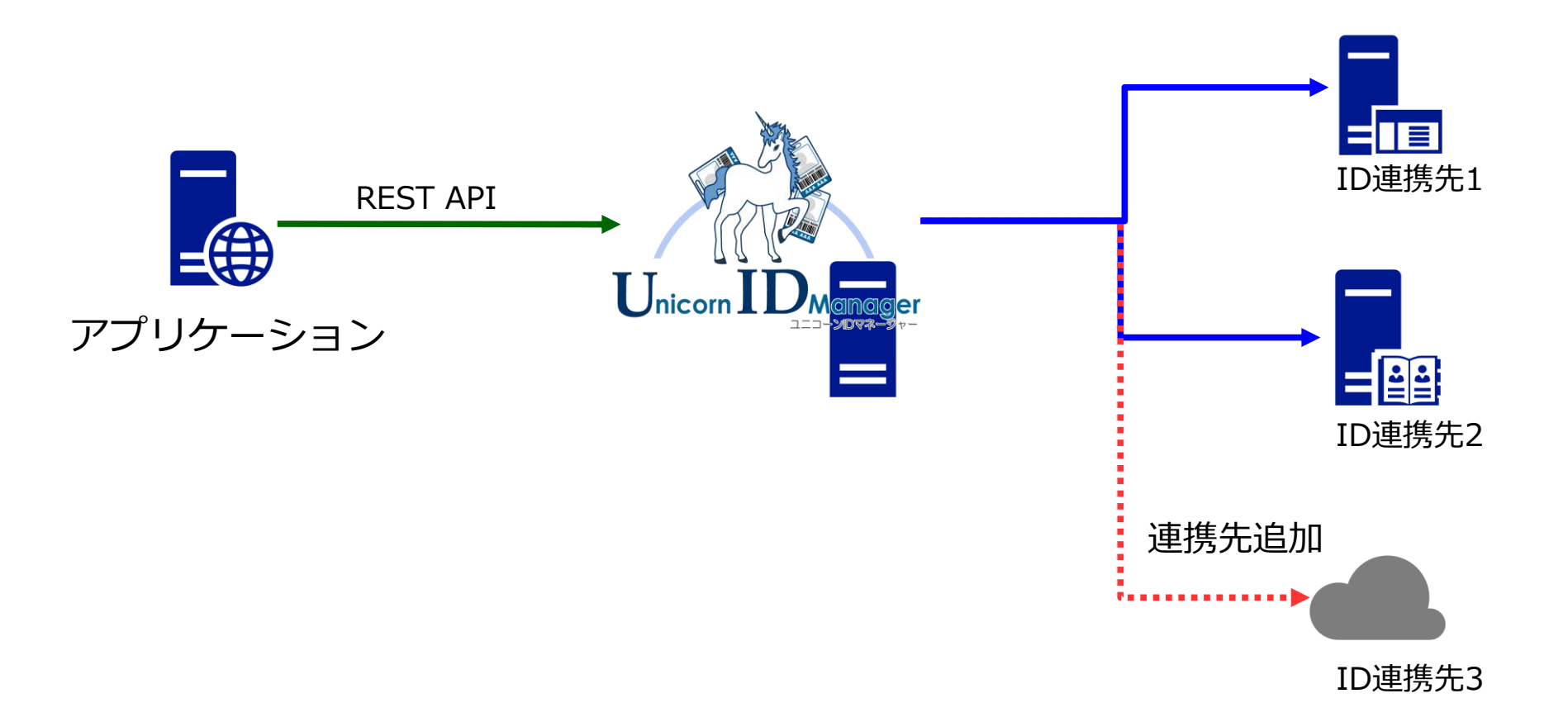

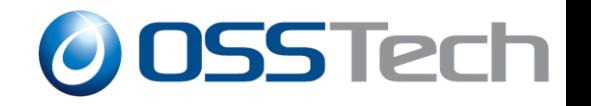

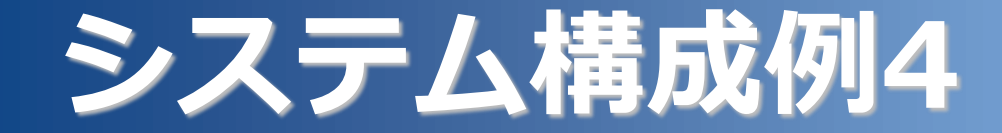

#### ID連携プロトコル変換コネクタ

 Webアプリケーション開発者になじみ深いREST APIで LDAPやActive Directoryサーバーのユーザー連携処理の実 装を支援

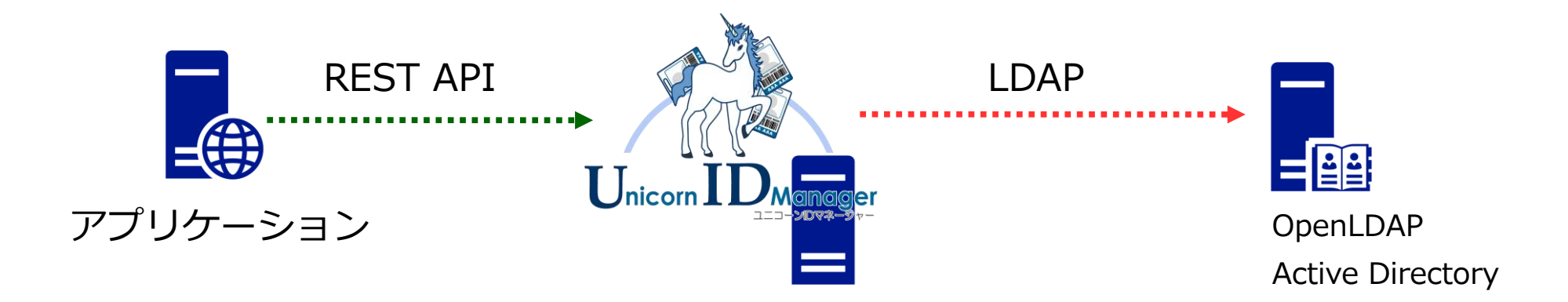

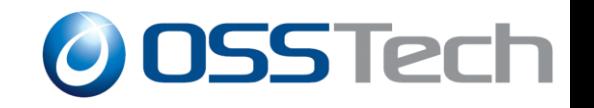

## **機能概要 - 管理者 組織選択画面 -**

- 複数の連携先の組み合わせ
	- 連携先の組み合わせ(ターゲット)を複数設定可能
		- 「ターゲット1」
			- ◆ LDAP、Active Directory、Google Apps
		- 「ターゲット2」
			- LDAP、Office365

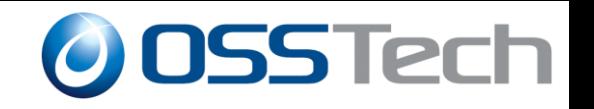

## **機能概要 - ユーザー管理機能 -**

- パスワード管理関連機能
	- 任意のユーザーのパスワードリセット
	- パスワードポリシーの適用
	- ランダムパスワード生成
- スキーマ拡張対応
	- LDAP、Active Directoryのスキーマ拡張対応
- 連携スクリプト

アカウント操作時にシェルスクリプト実行

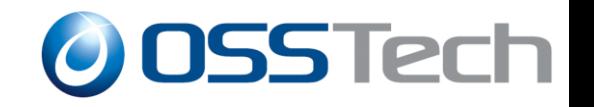

## **機能概要 - 管理者 操作画面 -**

#### 管理者によるID管理操作

- ユーザー管理操作
	- 登録、更新、削除、有効化、無効化、パスワード変更
	- ランダムパスワードの自動生成
	- 操作時に連携対象の選択可能
- ユーザー一覧表示・取得
- グループ管理
	- グループ登録・削除・メンバー管理

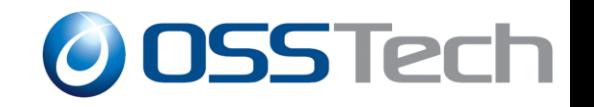

## **機能概要 - 一般ユーザー向け -**

- 一般ユーザー向け機能
	- パスワード変更
	- パスワードリセット
	- セルフメンテナンス

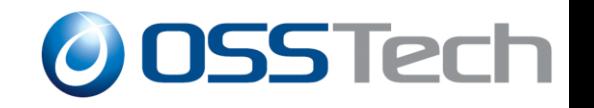

# **機能詳細 - パスワード変更画面 -**

#### ユーザー向けパスワード変更画面

- 連携先のパスワードを一括変更
- パスワードの複雑性による制約
	- 文字数、複雑性、禁止文字など
- パスワードの強度判定
	- ステータスバーで入力した新しいパスワードの強度を判定

#### パスワード変更の注意書きの文面を設定可能

 デフォルトでは複雑性の条件を表示。代わりに利用者向けの注意事 項の文章を表示設定が可能

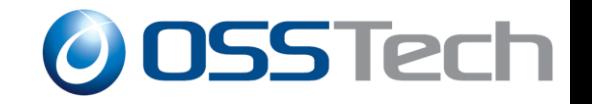

# **パスワード変更画面**

#### パスワードポリシーの強制・強度判定

任意の説明文の設定可能

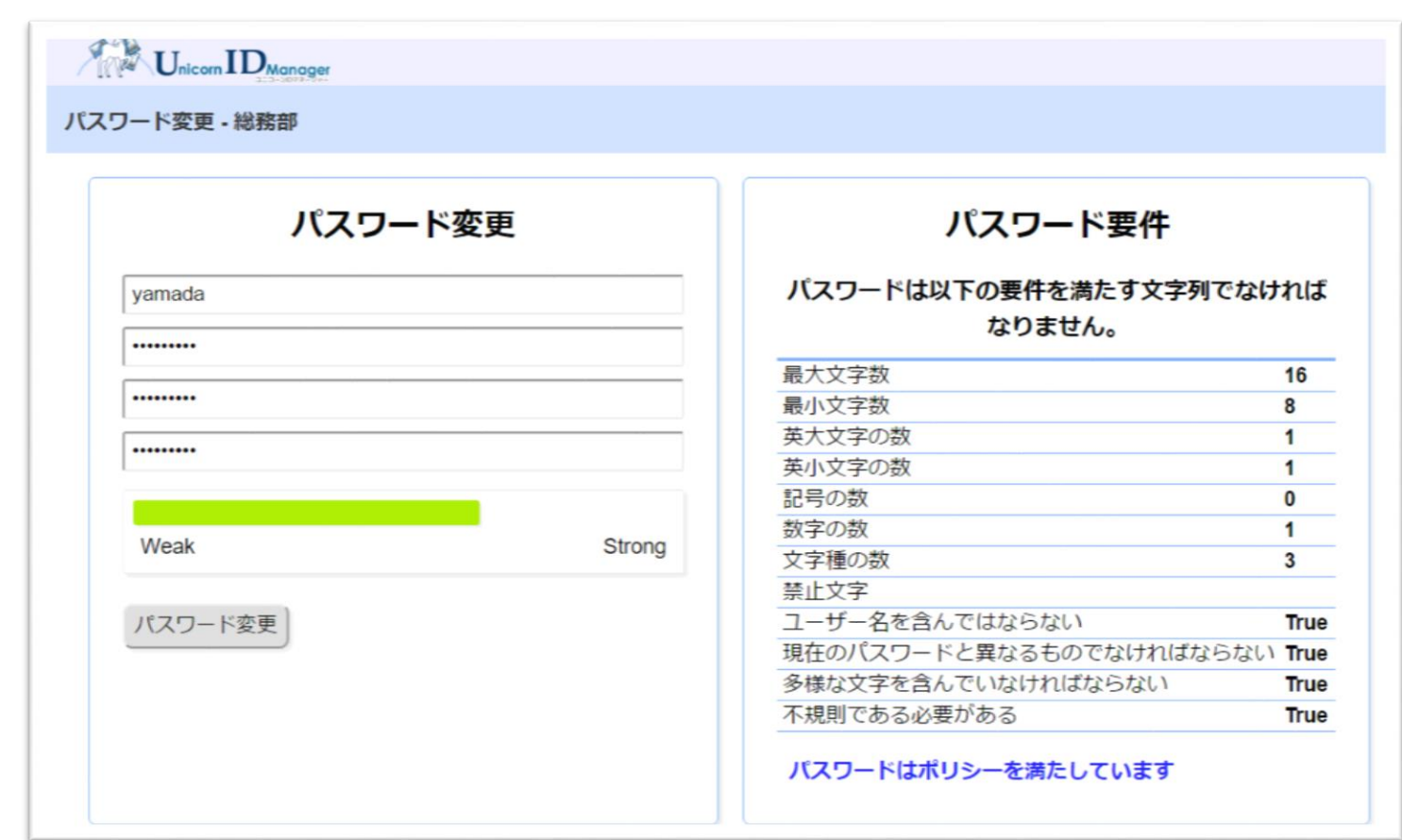

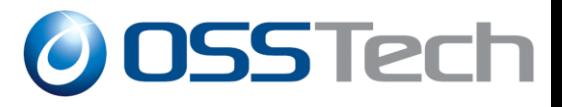

# **ユーザー情報 セルフメンテナンス**

#### ユーザー自身で自分の情報の変更が可能

変更可能な項目は初期設定で設定

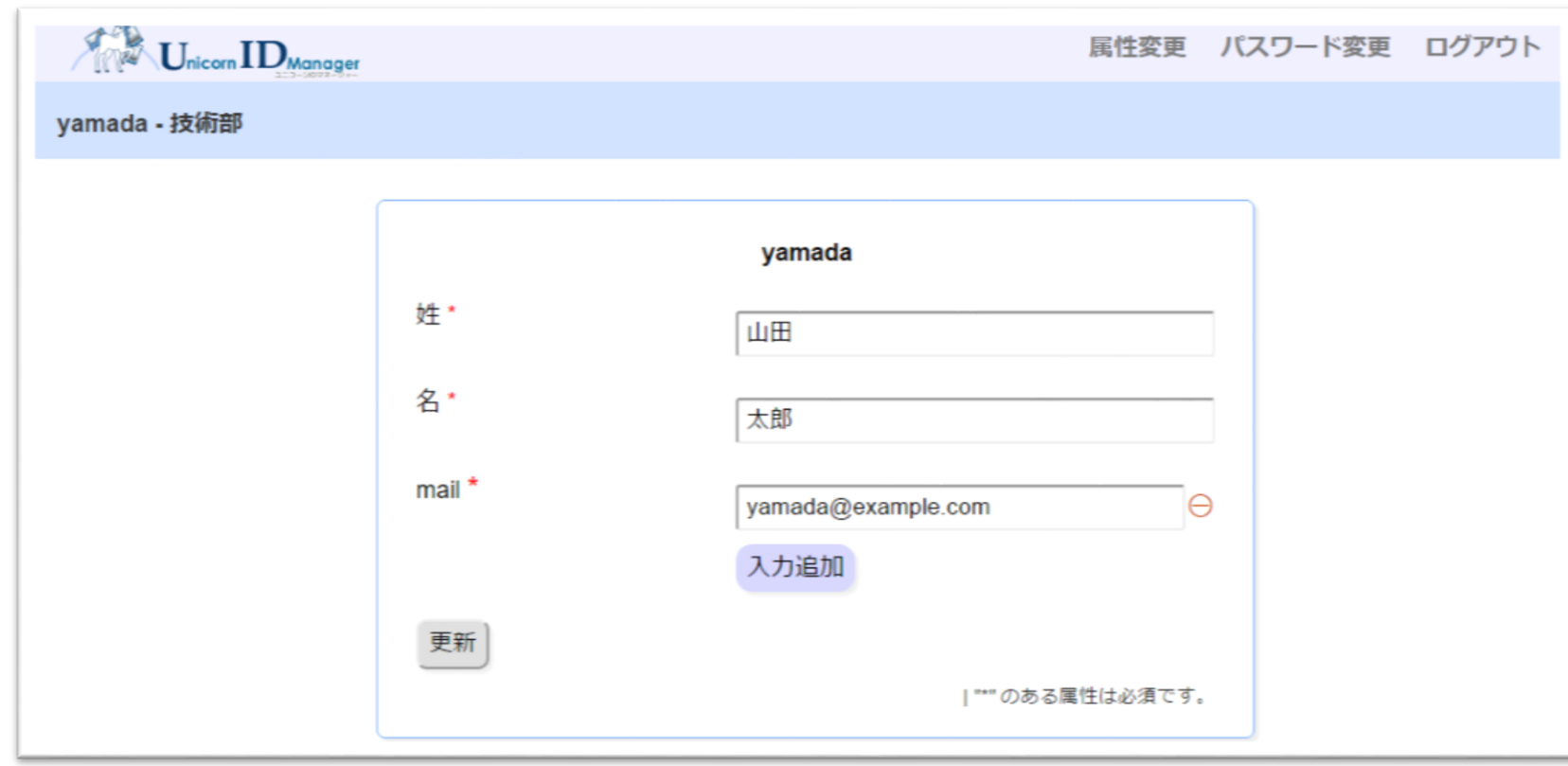

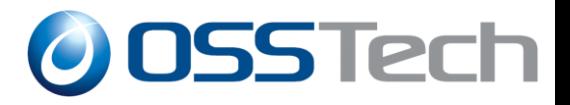

# **ユーザーパスワードリセット**

- ユーザー自身でパスワードのリセット
- メールによるパスワード変更リンクの通知
- 事前登録済みメールアドレスのみ有効
- パスワード変更リンクは一定期間のみ有効

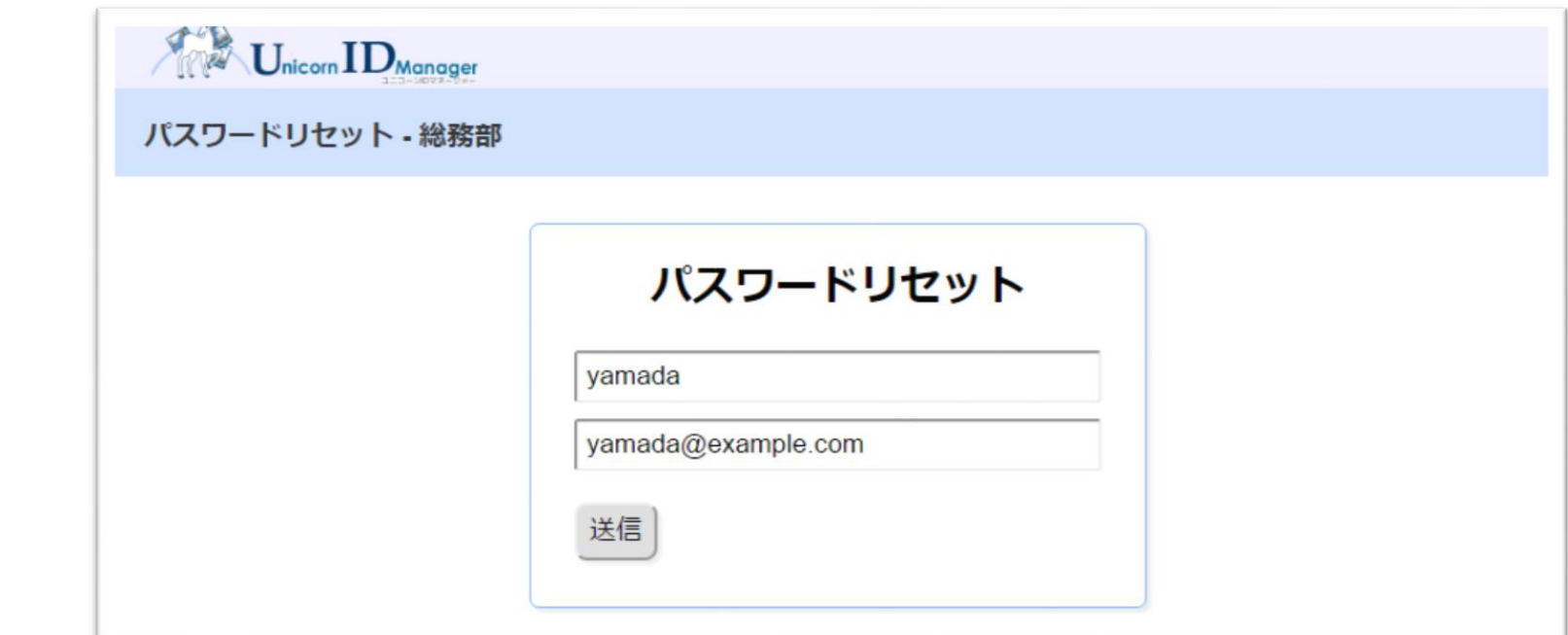

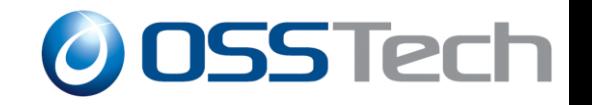

### **管理画面 - ターゲット選択 -**

- 1台のUIDMサーバに 複数のターゲットの設定
- 1つのターゲットに複数のID連携先を登録

#### ターゲットごとに連携項目を定義

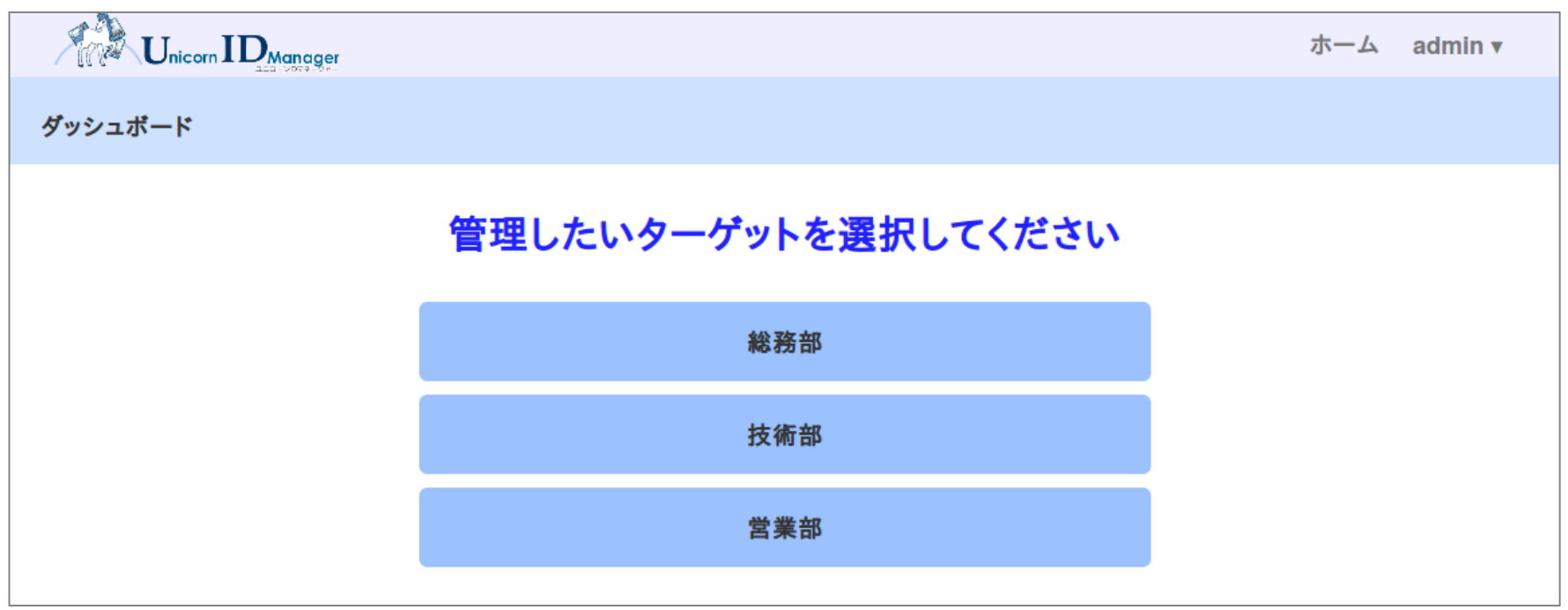

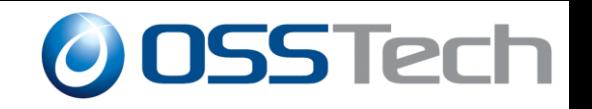

## **管理画面 - ターゲット構成例 -**

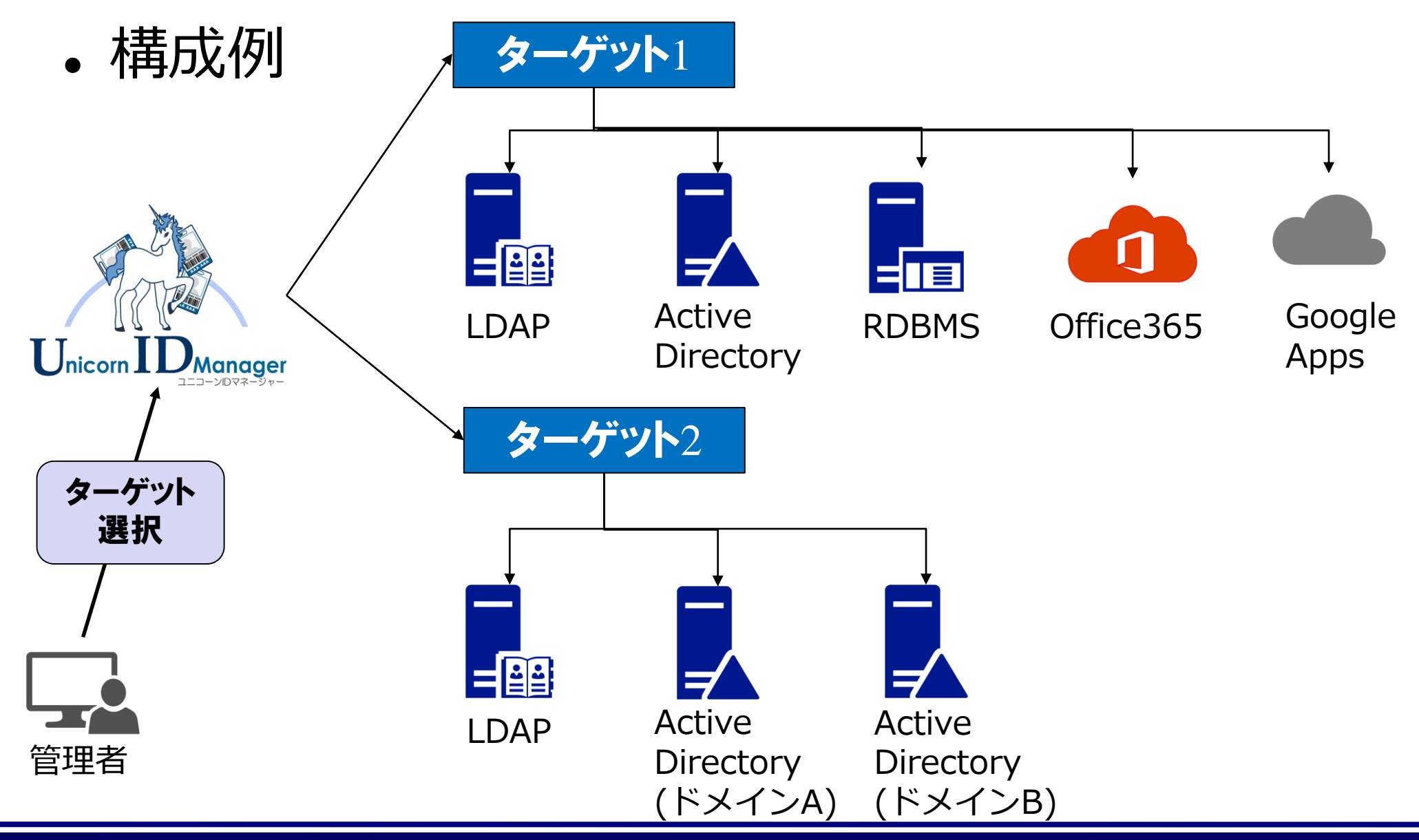

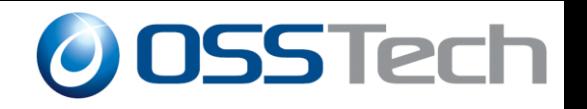

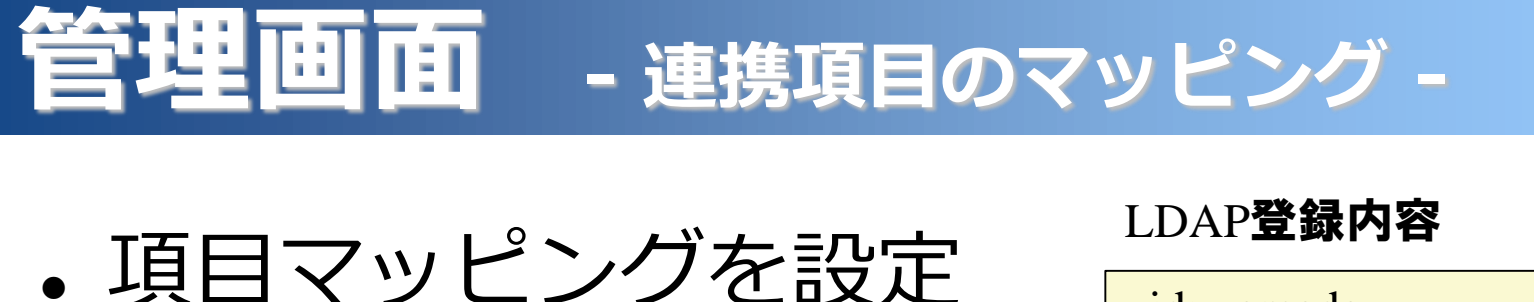

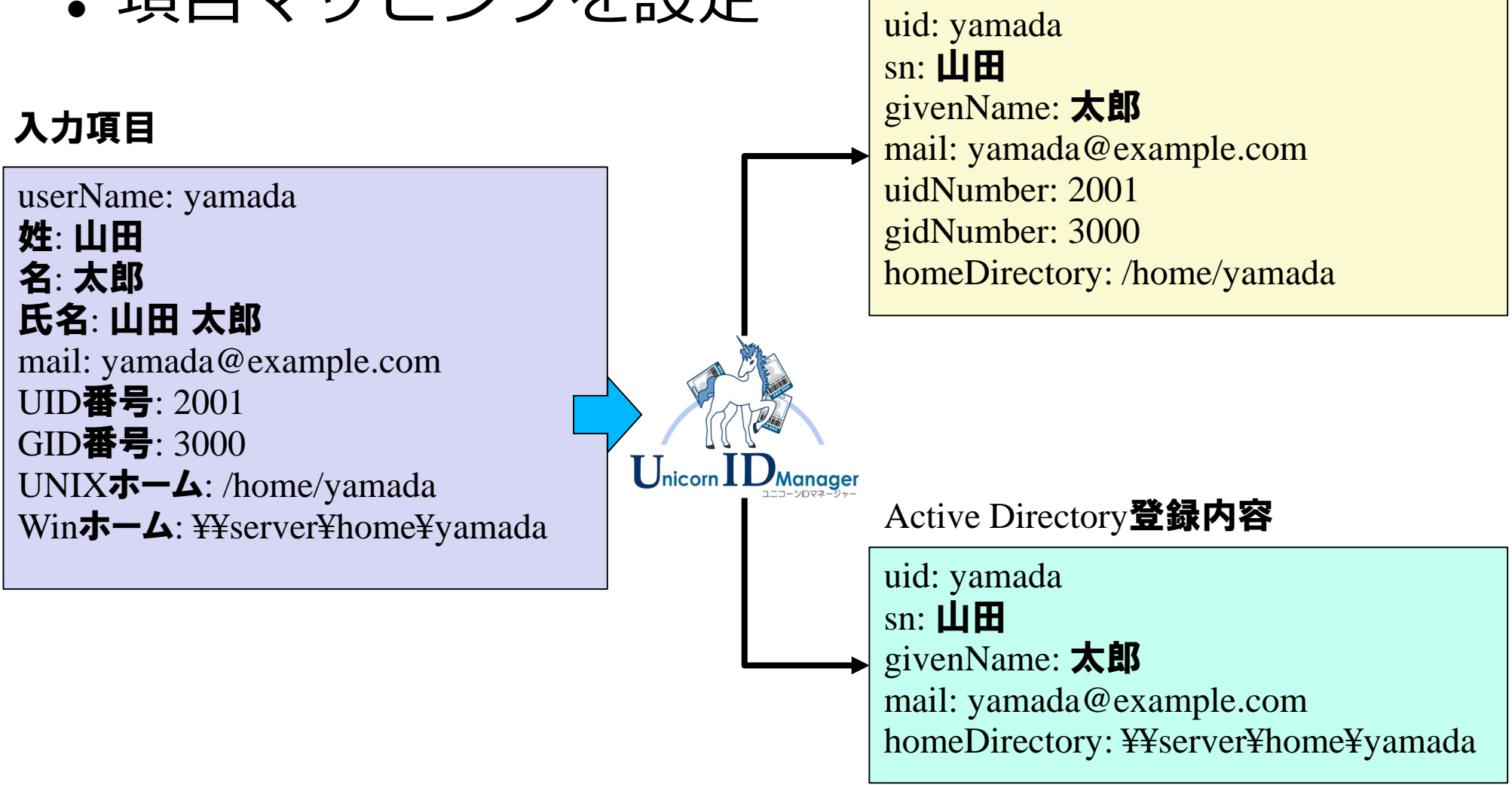

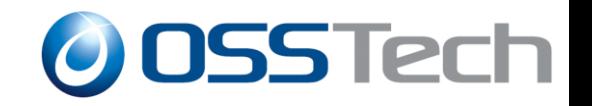

### **機能概要 - 管理者 ユーザー一覧 -**

#### 各連携先のユーザー一覧情報を統合出力

CSV形式の一覧ファイルダウンロード

#### ユーザー検索機能 (一覧に含まれる項目で検索可能)

 $H_{\text{micro}}$   $ID_{\text{Manager}}$ ダッシュボード ユーザー グループ 結果 admin v 技術部 ) ユーザー フーザー登録 一括処理 牛成パスワードの取得 フーザー一覧のエクスポート 检索 検索 最新の情報に更新  $\mathbf{1}$ userName 姓 名 **LDAP ActiveDirectory** Administrator 存在 Guest 存在(無効状態) 赤嶺 玲子 akamine 存在 存在 長谷部 忠詞 hasebe 存在 存在 長谷川 祐樹 hasegawa 存在 存在 小鳥 詩織 kojima 存在 存在 krbtgt 存在(無効状態) 三村 誠 mimura 存在 存在

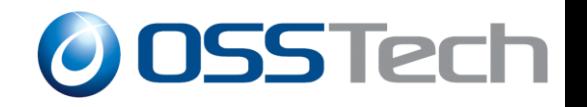

## **機能詳細 - 管理者 <sup>1</sup>ユーザー登録 -**

- 入力項目は初期設定にて設定
- 登録先を管理者がユーザーごとに選択可能

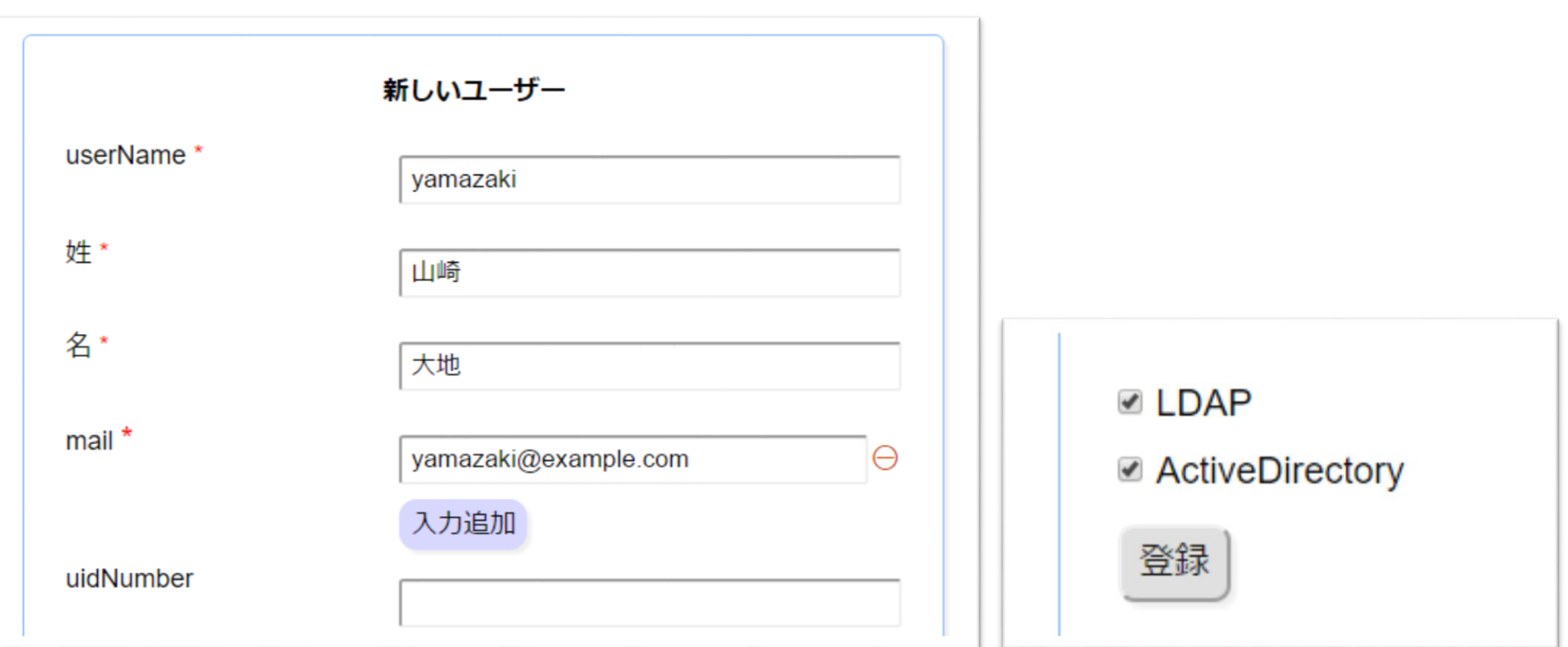

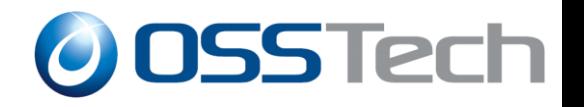

### **機能詳細 - 管理者 <sup>1</sup>ユーザー変更操作 -**

- 更新・無効化・有効化・削除・リネーム・パスワード変更
- 操作先を、チェックボックスで選択可能

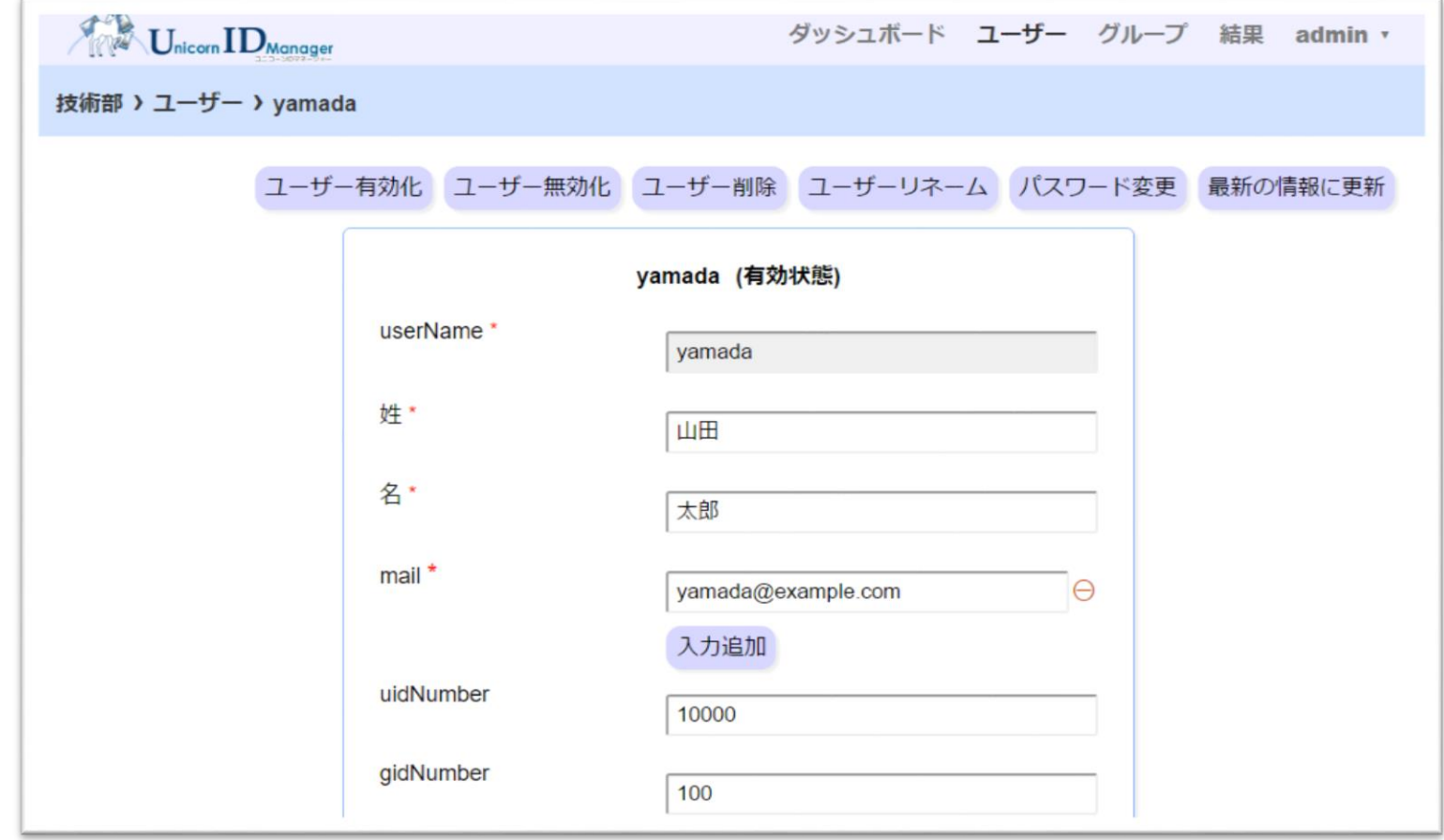

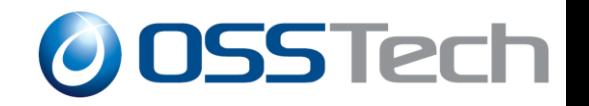

## **機能詳細 - 管理者 CSV一括操作 -**

#### 操作種別

 一括登録・更新・削除・有効化・無効化、パスワー ド変更・リネーム

#### 連携対象を選択可能

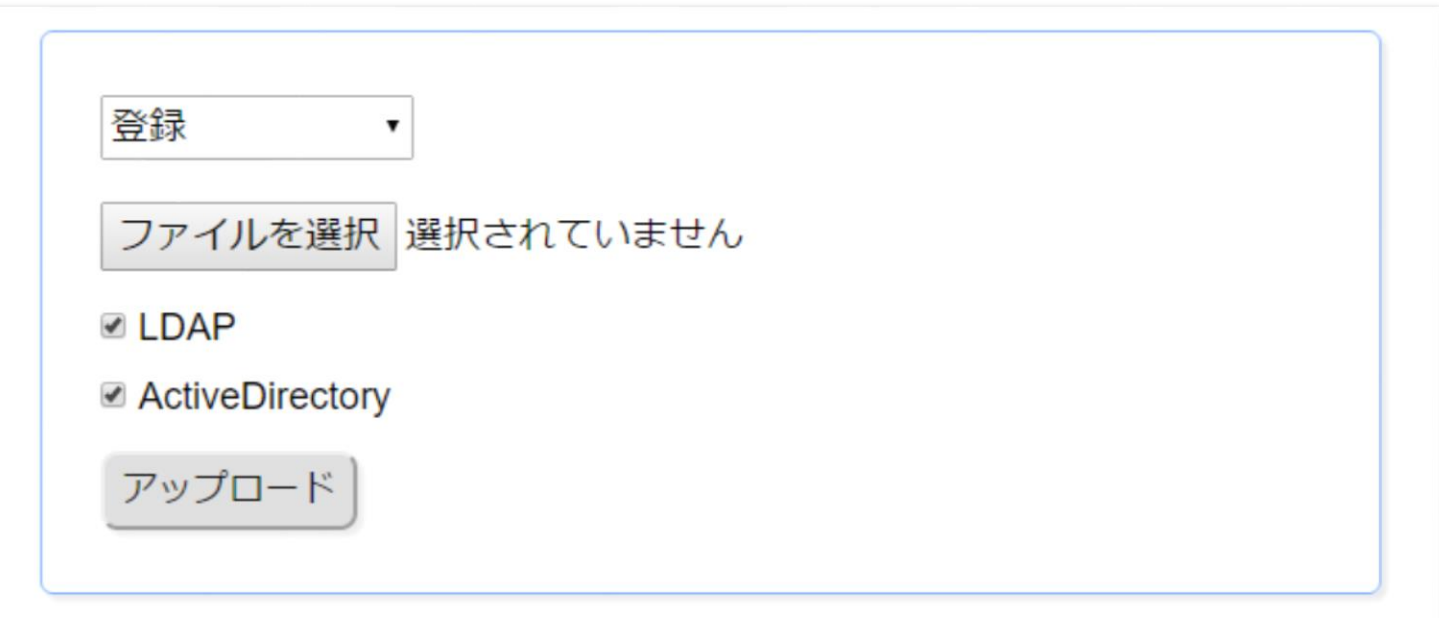

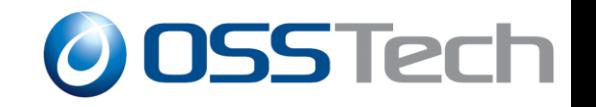

## **機能詳細 - CSVフォーマット -**

#### CSVフォーマット

- CSVの1行目はヘッダー(各項目名)
- 画面表示の項目名がCSVのヘッダー(userName以外)
- UTF-8 / シフトJIS の CSVファイルに対応
- 登録用CSV、更新用CSV、削除用CSVなどを利用

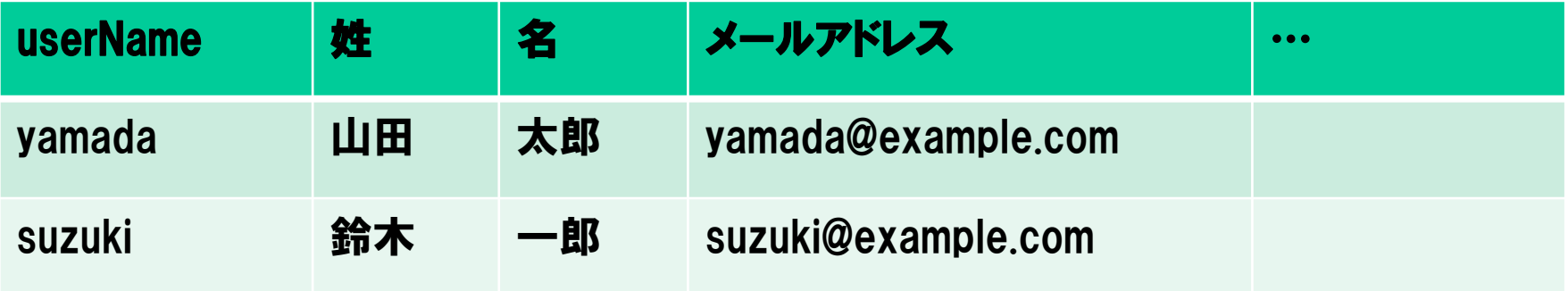

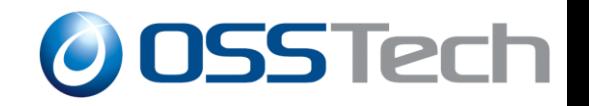

## **機能詳細 - 管理者 操作結果画面 -**

- 操作時間、操作種別、操作結果、対象名、実行者、接続元など
- 一般ユーザーのパスワード変更操作も記録
- 検索条件による表示内容の絞り込み

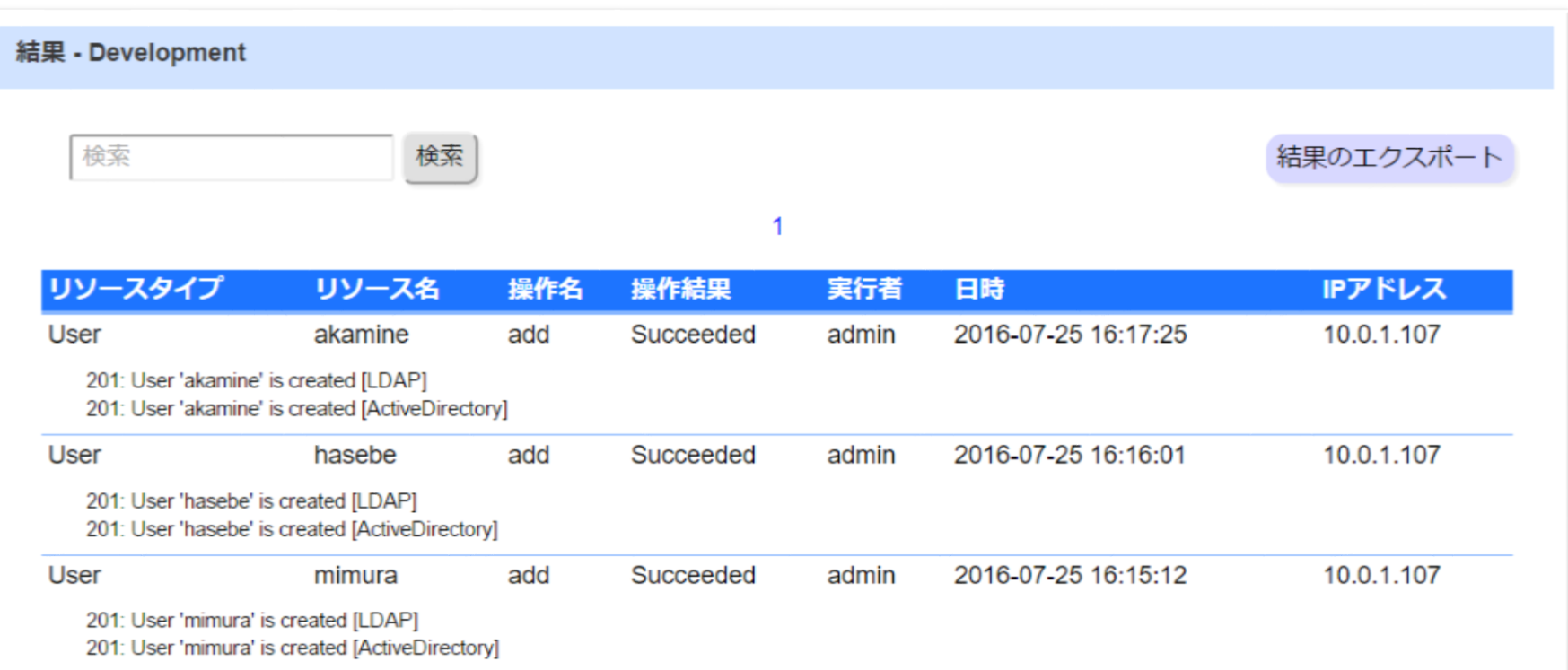

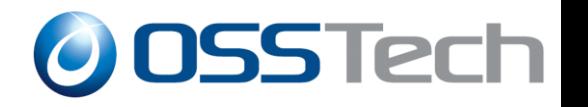

## **機能詳細 - 管理者 ロールによる権限移譲 -**

- UIDMに登録した管理者ごとにロールによる操 作権限の設定が可能
	- ロールは操作種別、操作対象ターゲットによる制限
- 利用例
	- 特定のターゲットのみ操作できる管理者の作成
	- パスワードのみを更新できる管理者の作成

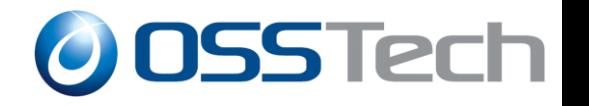

## **機能詳細 - コマンドラインインタフェース -**

- Linux上のコマンドでユーザー管理等の操作
	- /opt/osstech/sbin/unicornidm-tool
- 操作種別
	- ユーザー一括操作(登録・更新・削除・有効化など)
	- グループ一括操作(登録・削除・メンバー登録など)
	- ユーザー一覧、グループ一覧の取得
	- **・操作結果情報の一覧取得**
	- ロール管理(登録、削除、変更など)
	- 管理者登録・パスワード変更など
	- バックアップ・リストアなど

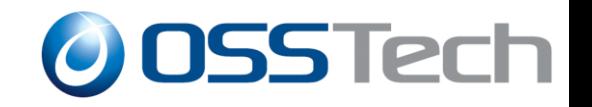

# **機能詳細 - SCIMインタフェース -**

- SCIM
	- ID連携のために策定されたID連携用Web API(REST)
- UnicornIDMサーバーに対するSCIMプロトコルに よるID連携操作
	- WebアプリケーションからのID連携操作の実装
	- 操作種別
		- ユーザー登録・更新・削除
		- グループ登録・削除・メンバー管理

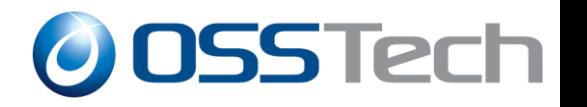

## **Ver2からのその他の機能強化点**

- 一般ユーザー向け画面のスマートフォン対応
- キャッシュ管理機能の改善による操作レスポンス向上
- 属性のマルチバリュー対応
	- LDAP、Active Directoryなどで利用可能
- コマンド連携機能改善
	- コマンドへのJSON形式によるデータ連携

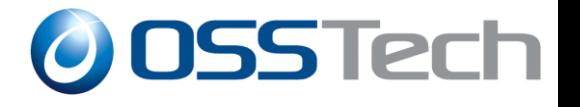

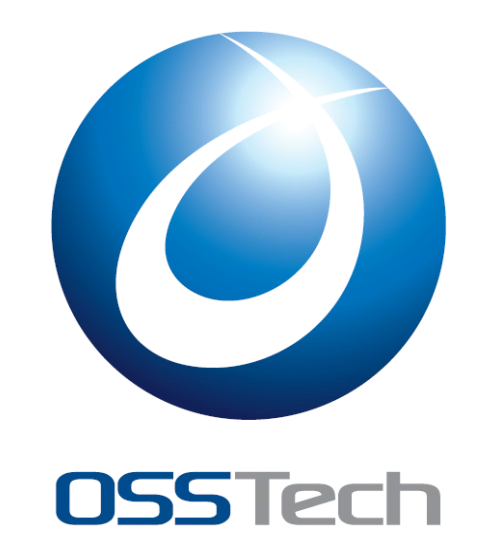

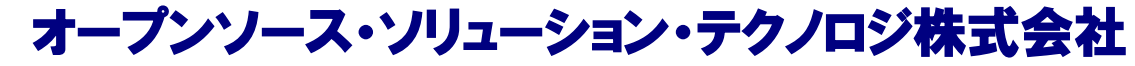

<http://www.osstech.co.jp/>

お問い合わせ info@osstech.co.jp